# EVA (C/SCSC) **and**

# **Basics of Project Control Basics of Project Control**

Nathaniel Osgood 4/7/2004 4/7/2004

# **Topics**

**Monitoring cont'd**  EVA (C/SCSC) Definitions and examples EVA (C/SCSC) Definitions and examples  $\blacksquare$  Forecasting **Project Control** General  $\blacksquare$  Performance-adjustments  $\blacksquare$  Target Adjustments **Problem diagnosis** 

Integrating cost, schedule, and work performed by ascribing monetary values to each. Budgeted Cost of Work Scheduled (BCWS, \$) ("Earned value of work accomplished") the value of work scheduled to be accomplished in a given period of time. **Actual Cost of Work Performed (ACWP, \$):** the costs actually incurred in accomplishing the work performed within **Recall: Earned Value Approach (Cost/Schedule Control Systems (Cost/Schedule Control Systems Criteria) Definitions Criteria) Definitions**

the control time.

- Budgeted Cost of Work Performed (BCWP, \$): the monetary value of the work actually performed within the control time  $(=$  Earned Value).
- **Actual Time of Work Performed (ATWP, time)**
- $\mathbb{R}^2$ ■ Schedule Time of Work Performed (STWP, time)

#### **Cost Variance Cost Variance**

 *Is project spending more or less money than anticipated Is project spending more or less money than anticipated for the work that I did? for the work that I did?*  $\blacksquare$  Cost Variance (CV = BCWP) - ACWP)  $\blacksquare$  + (Underrun); - (Overrun); 0 (On Budget)  $\blacksquare$  Cost Index  $\overline{CCI} = BCWP/ACWP$  $\blacksquare$  > 1 (Underrun); < 1 (Overrun); 1 (On Budget)

#### **Schedule Variance Schedule Variance**

 *One metric for judging if project making is "progressing" One metric for judging if project making is "progressing" faster or slower than expected faster or slower than expected* ■ *More precisely:* "How does the value of the work I have actually performed compare to the work I anticipated performing during this time?" **"** "Progress" here is measured in value of the work (\$)  $\blacksquare$  Calculated in  $\mathcal{S}$  -- *but here this is a proxy for* value  $\blacksquare$  Schedule Variance (SV = BCWP) BCWS)  $\blacksquare$  + (Ahead); - (Behind);  $0$  (On Schedule)  $\blacksquare$  Even if just slightly ahead/behind in time, may be large if working on very expensive component of project  $\blacksquare$  Schedule Index (SI = BCWP/BCWS) > 1 (Ahead); < 1 (Behind); 1 (On Schedule) > 1 (Ahead); < 1 (Behind); 1 (On Schedule)

#### **Time Variance Time Variance**

 $\blacksquare$  Is project spending more or less time than anticipated for the *work that I did? work that I did?*

**Neasured in units of** *time* 

- $\blacksquare$  May be very close even if big difference in the resource *spending spending*
- $\blacksquare$  Time Variance  $(TV = STWP)$  ATWP)  $\blacksquare$  + (Ahead); - (Delay);  $0$  (On Schedule) Time Index  $T = STWP / ATWP$  > 1 (Ahead); < 1 (Delay); 1 (On Schedule) > 1 (Ahead); < 1 (Delay); 1 (On Schedule) i

#### **Resource Flow Variance Resource Flow Variance**

 *Compares Compares* how much expecting to how much expecting to **spen<sup>d</sup>** during this timeframe with what actually spent  $\cdot$  $\sim$ regardless of how much work got done.  $\blacksquare$  Warning: Doesn't indicate bad or good. e.g.  $=$  if Going faster but more cheaply than expected Going slower but more expensively than expected  $\blacksquare$  Resource Flow Variance (RV = BCWS) ACWP)  $\blacksquare$  + (Underrun); - (Overrun);  $0$  (On Target) Resource Flow Index  $\overline{R}R = BCWS /$ ACWP)  $\blacksquare \ge 1$  (Underrun); < 1 (Overrun); 1 (On Target)

#### **Earned Value Chart Earned Value Chart**

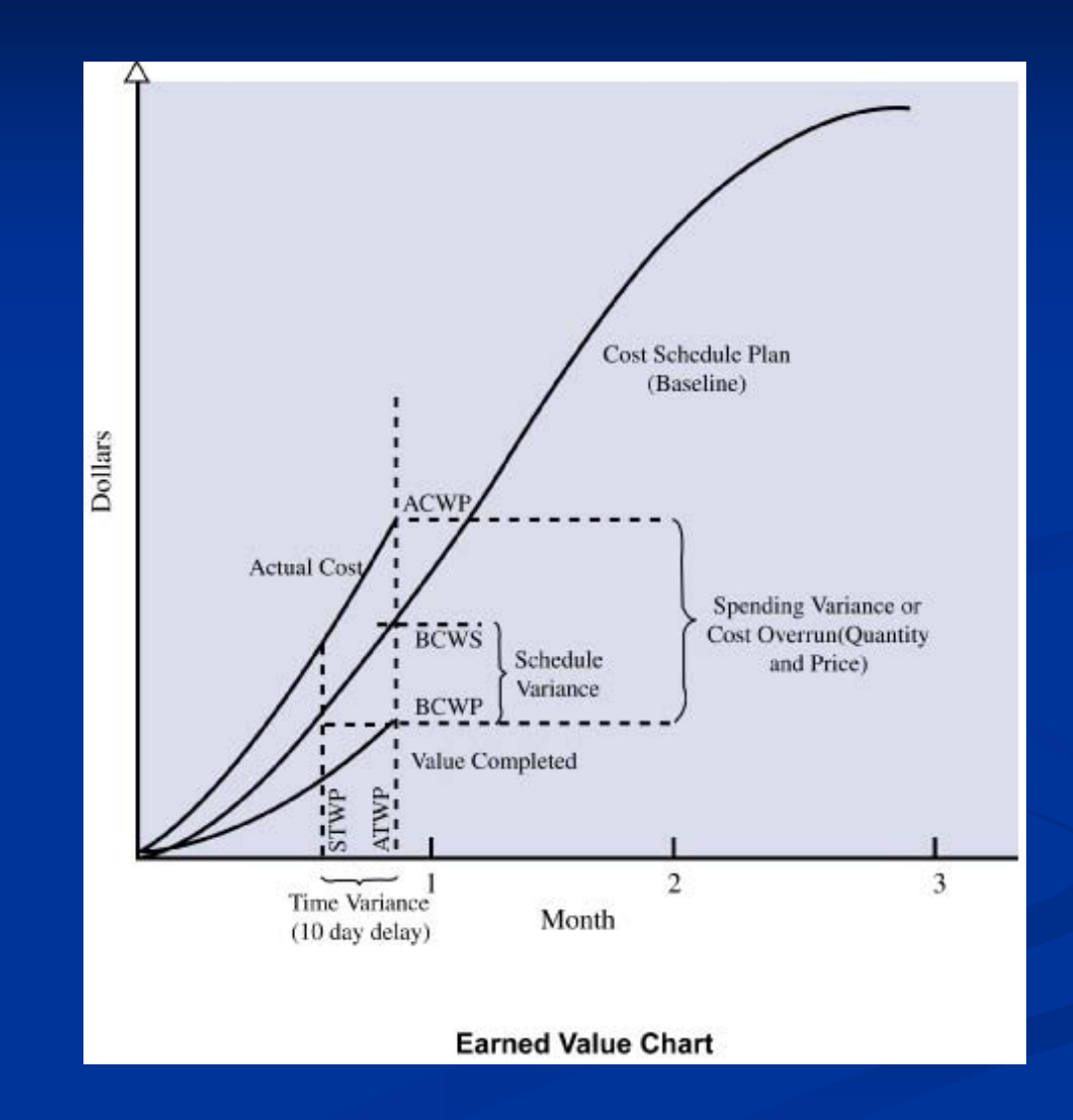

## **Example: Gantt Chart Schedule Example: Gantt Chart Schedule**

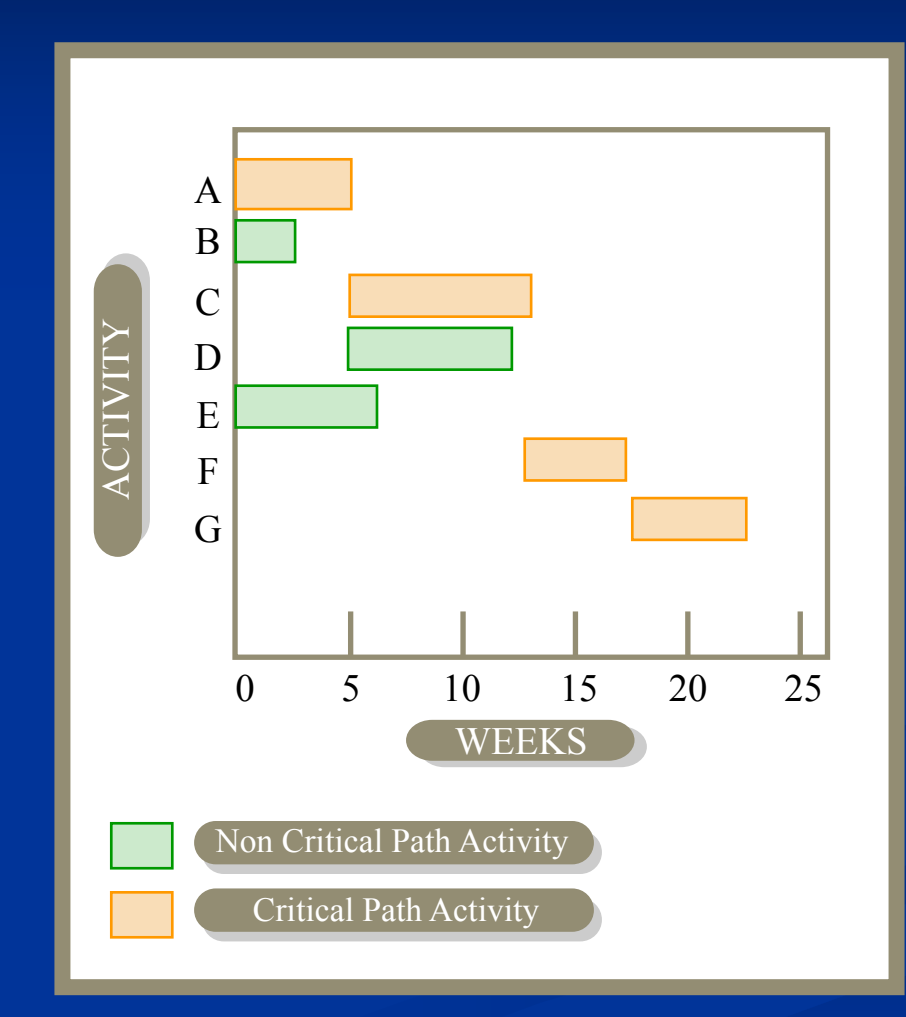

# **Example: Traditional Reporting Example: Traditional Reporting**

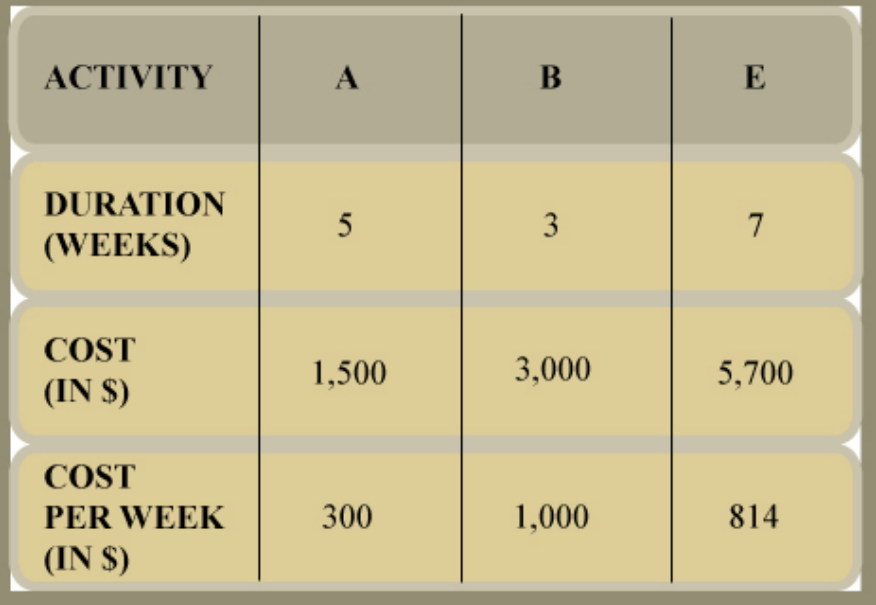

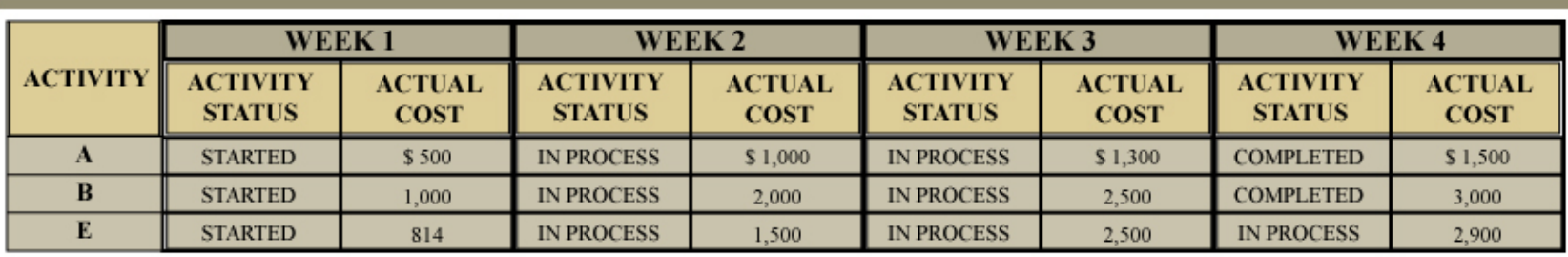

#### **Example: Earned Value Reporting Example: Earned Value Reporting**

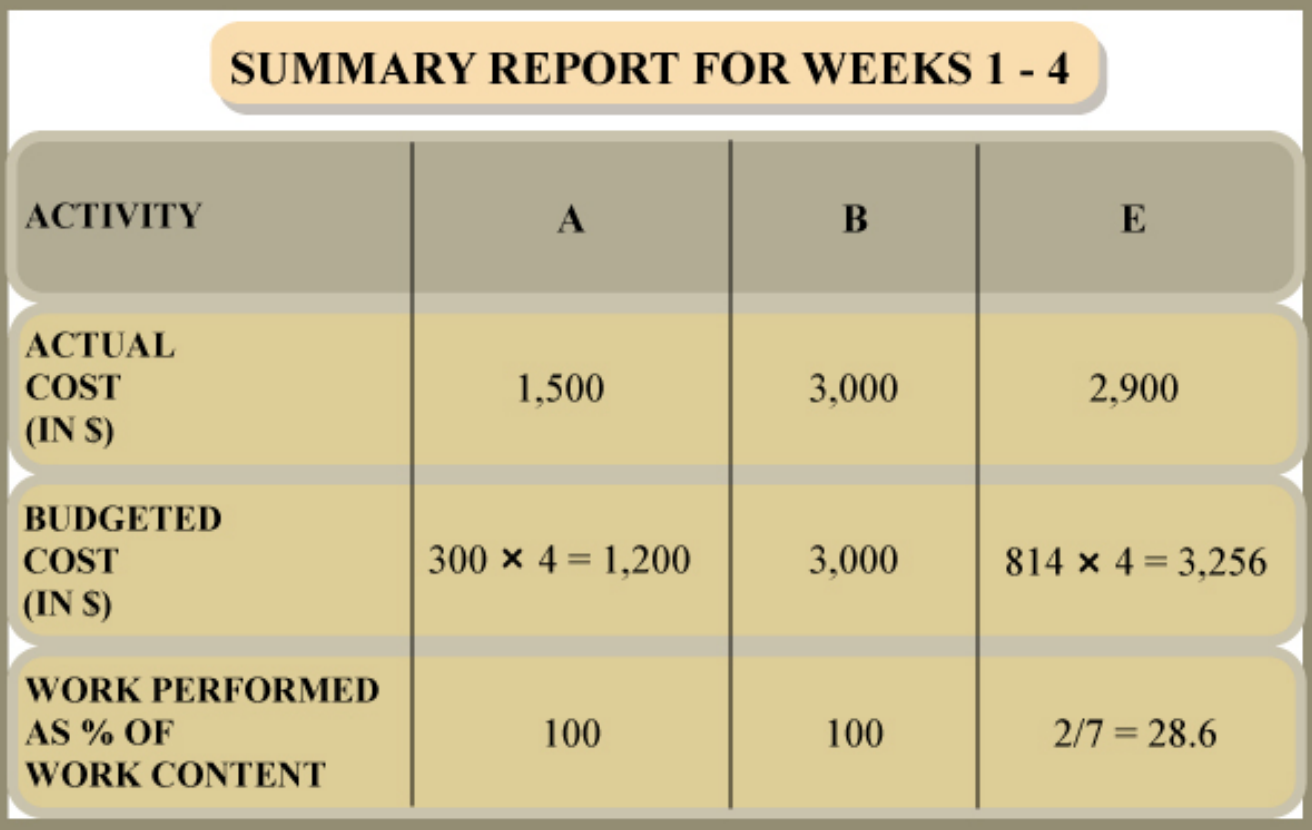

# **Example: Activity Analysis Example: Activity Analysis**

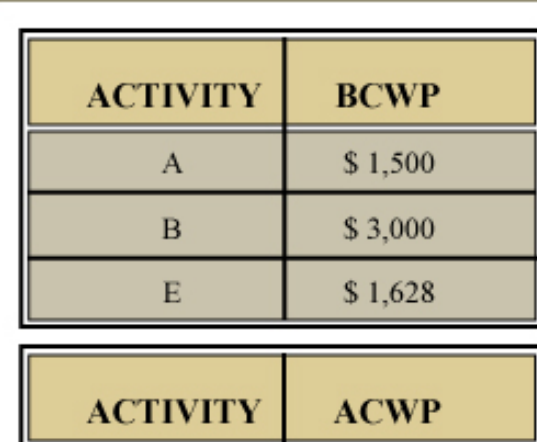

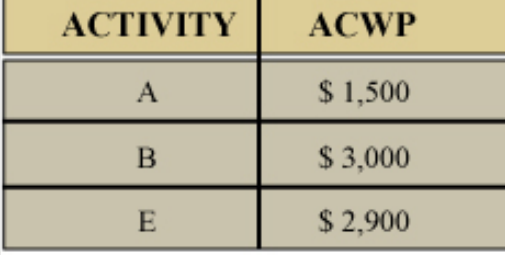

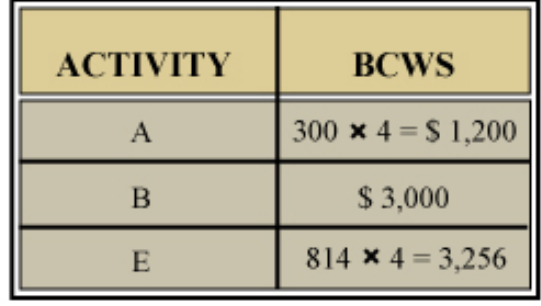

# **Example: Variances Example: Variances**

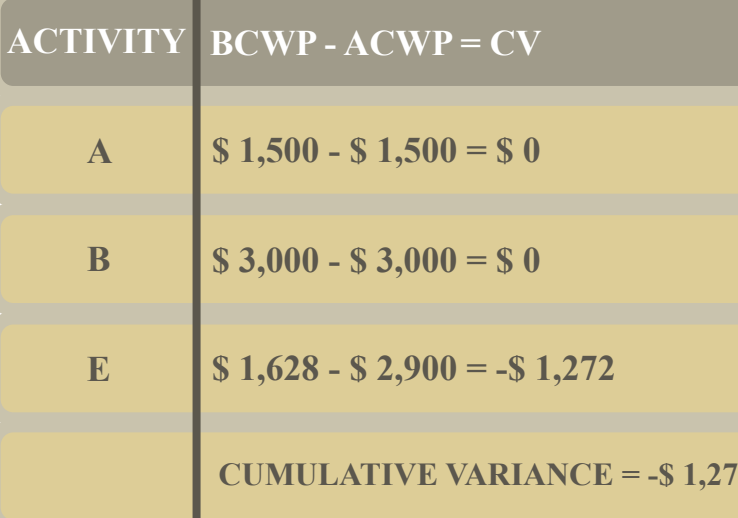

**2**

**ACTI VI TYBCWP - BCWS=SV**

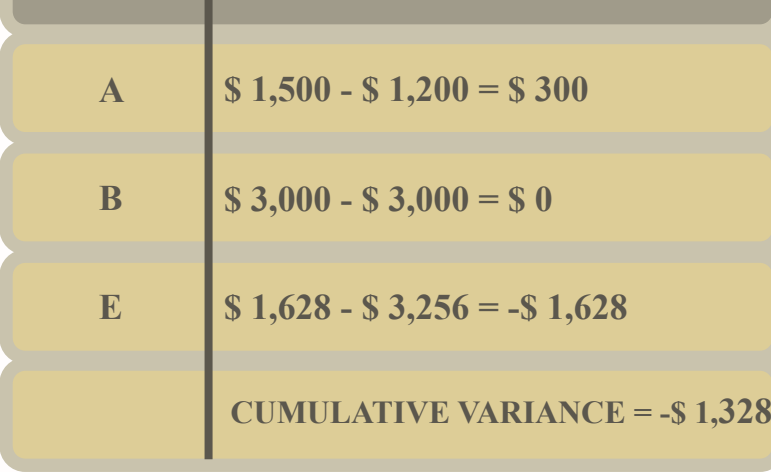

#### **Variances II Variances II**

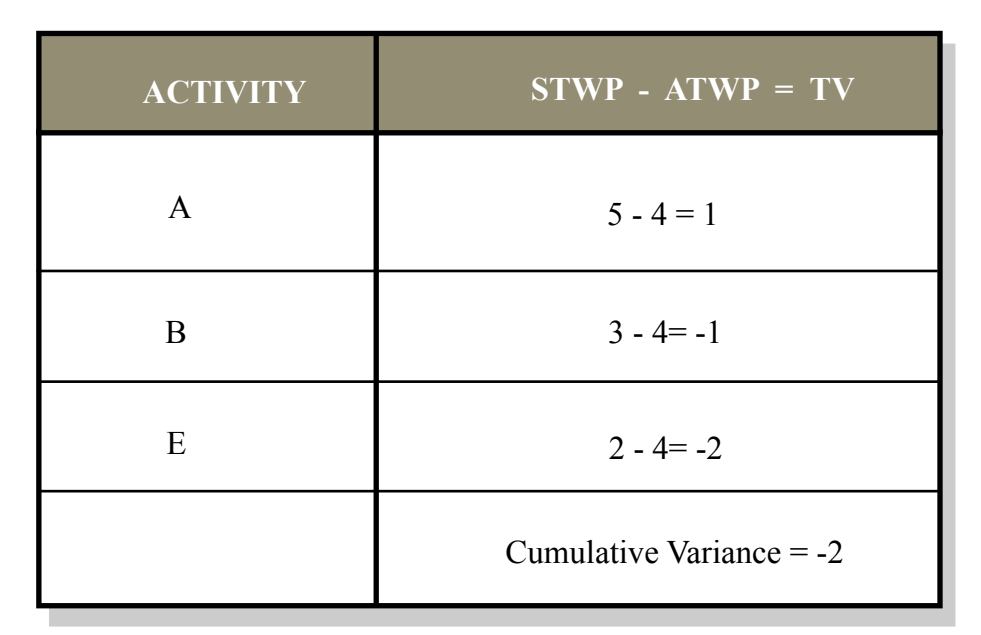

# **Example: Activity Indexes Example: Activity Indexes**

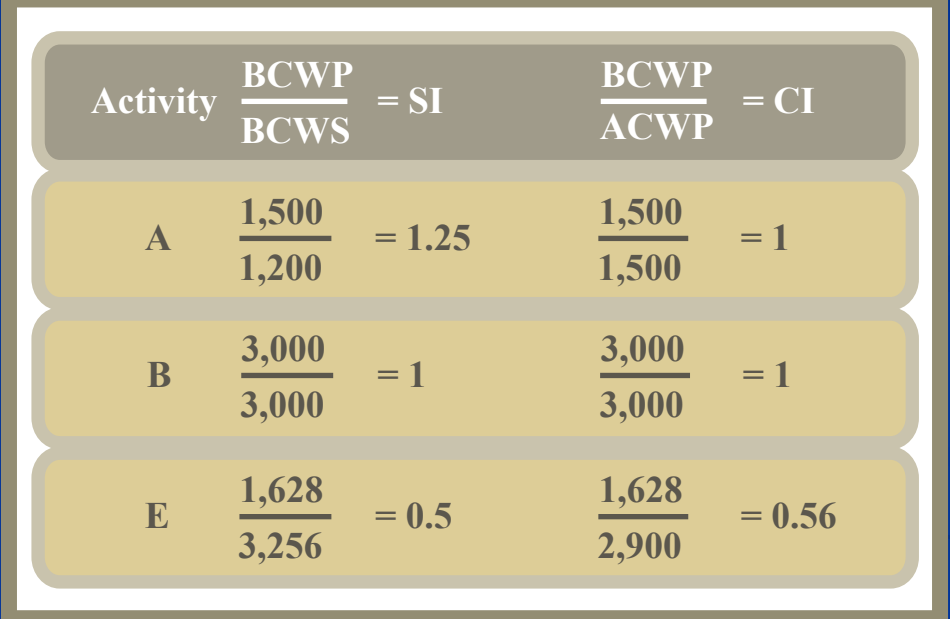

#### **Example: Project Indexes Example: Project Indexes**

#### **The Aggregate Cost Index is:**

$$
SI = \frac{1,500 + 3,000 + 1,628}{1,200 + 3,000 + 3,256} = 0.82
$$

CI = 
$$
\frac{1,500 + 3,000 + 1,628}{1,500 + 3,000 + 2,900} = 0.83
$$

#### **Example: Earned Value Reporting Example: Earned Value Reporting**

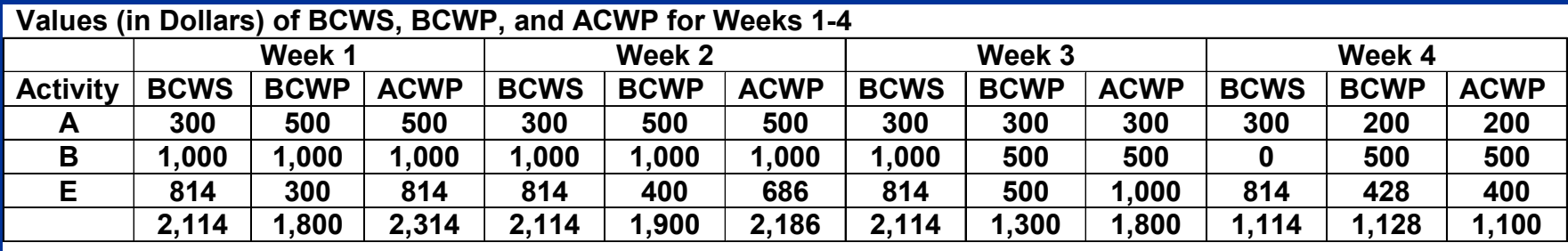

# **Example: Earned Value Analysis Example: Earned Value Analysis**

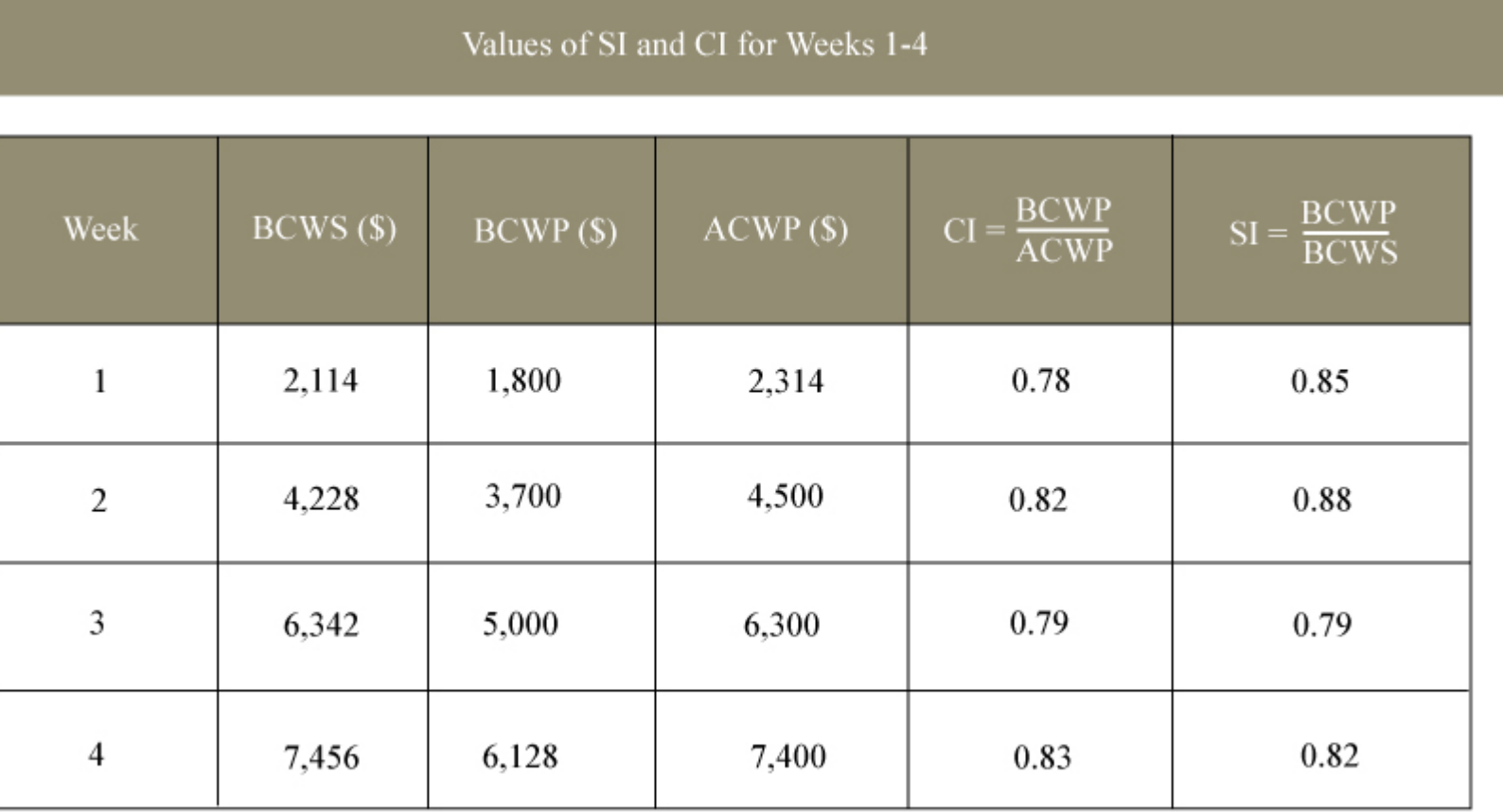

#### **Example: Schedule and Cost Index Example: Schedule and Cost Index**

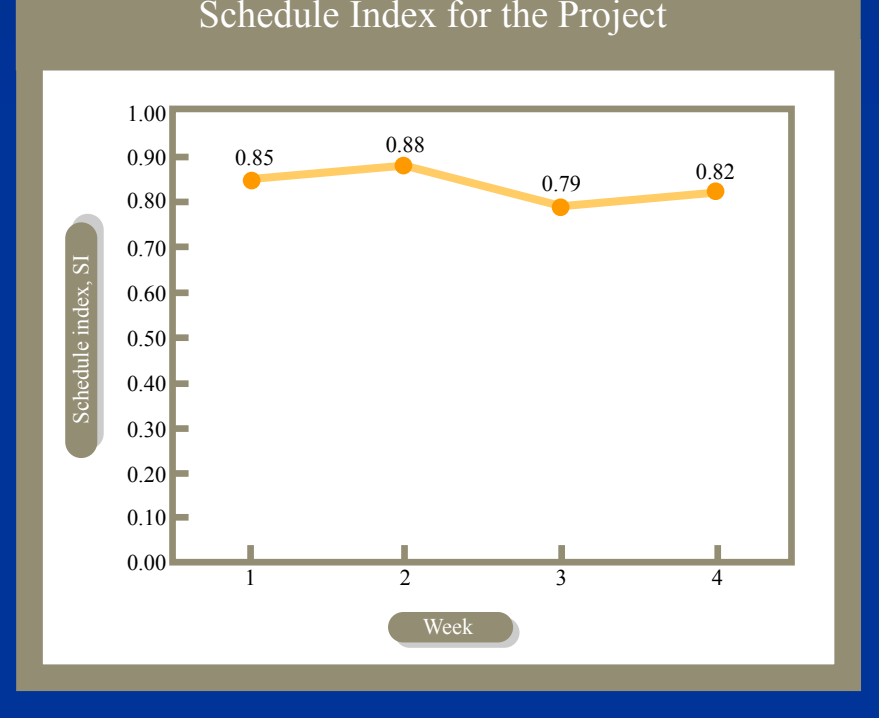

Cost Index for the Project

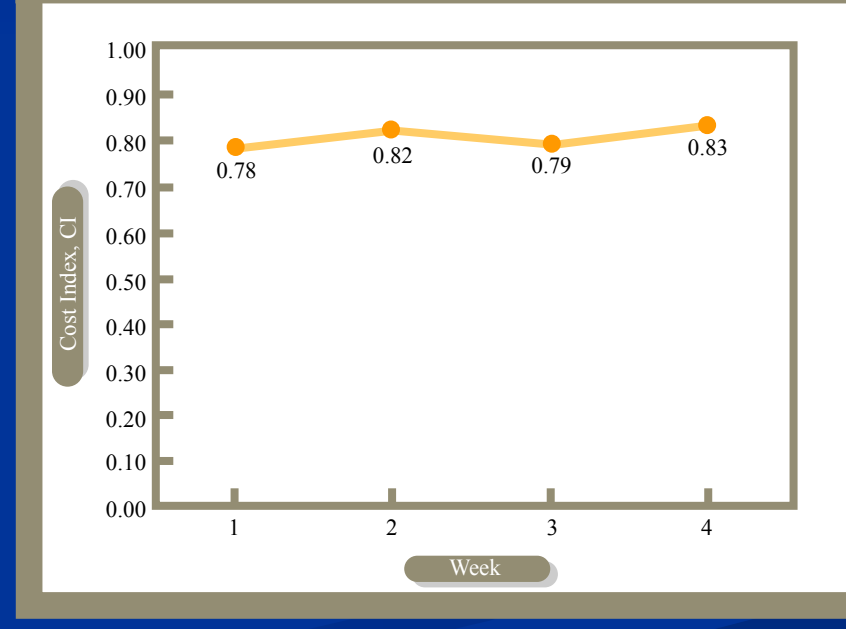

# **Example: Integrating CI and SI Example: Integrating CI and SI**

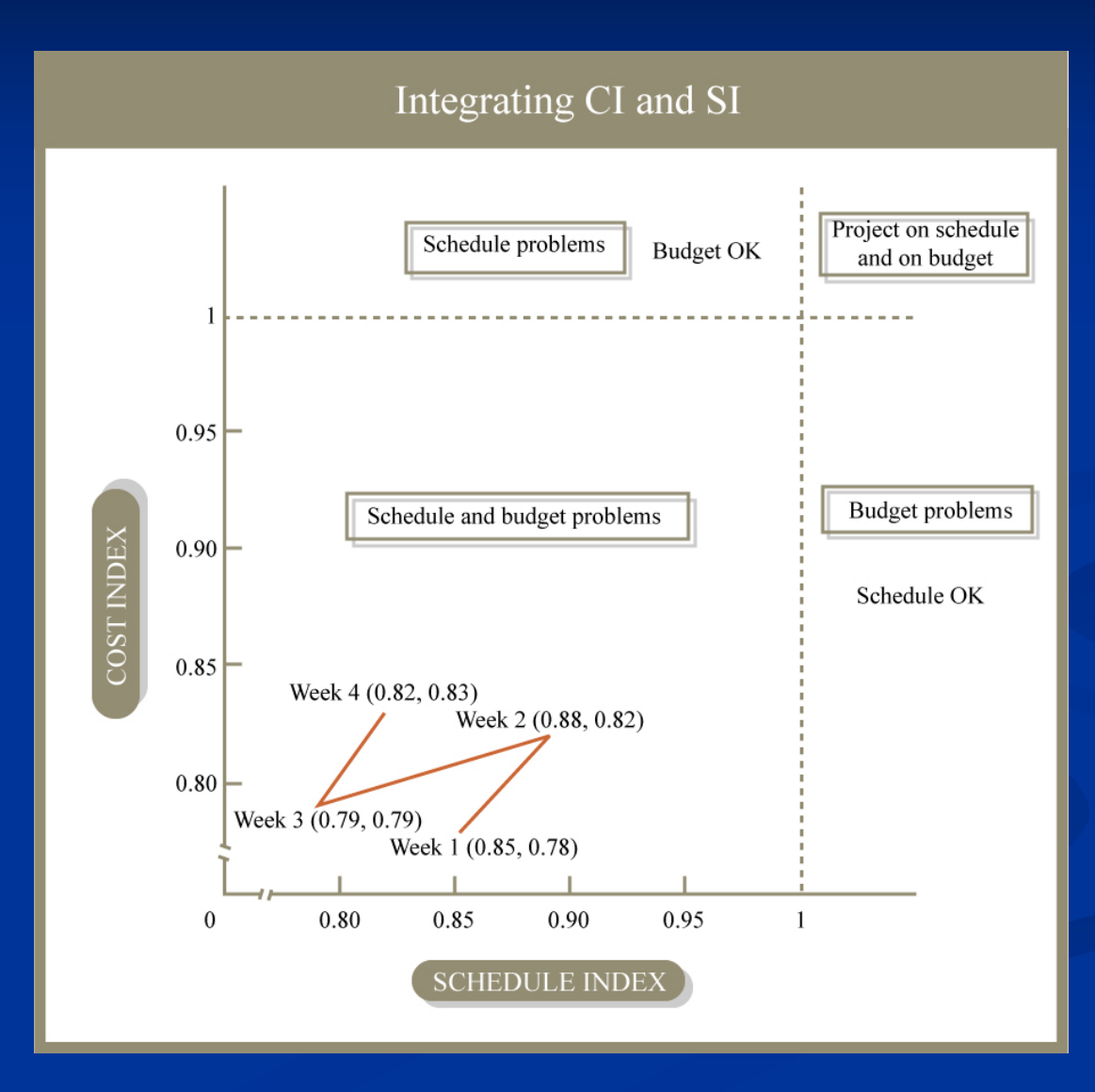

# **Topics**

**Monitoring cont'd**  $96$  EVA (C/SCSC) Definitions and examples  $\blacksquare$  Forecasting **Project Control** General  $\blacksquare$  Performance-adjustments  $\blacksquare$  Target Adjustments **Problem diagnosis** 

# **Forecasting Performance Forecasting Performance**

- Critical in the performance analysis process, since it can be used to identify future performance variances and design the project control process in advance of facing real performance problems
- $\blacksquare$  Attempts to predict the conditions at a later time or the end of the project
- **Typically made repeatedly on a regular basis throughout** a project

# **Forecasting Completion Dates Forecasting Completion Dates**

Forecasted completion date

= Current date + (Work remaining / Expected work rate)

Expected work rate = Expected productivity\* Workers

Expected productivity = [Work accomplished / Workers] / Tim e spent

# **Forecasting Total Costs Forecasting Total Costs**

#### Forecasted total cost = Cost spent + (Work remaining \* Expected unit cost)

Expected unit cost = Costs spent / Work accomplished

# **Cost Updating Cost Updating**

Budget at Completion  $\blacksquare$  BAC = Sum BCWS on lower-level OBS  $\blacksquare$  BAC = Sum BCWS on lower-level WBS **Nork Remaining**  $\blacksquare$  WR = BAC – BCWP  $\blacksquare$  Estimate to Complete  $\blacksquare$  ETC = Update cost for Work remaining **E** Estimate at Completion  $\blacksquare$   $\text{EAC} = \text{BAC}$  -- CV or BAC / CI

**EAC Original Estimate Approach EAC Original Estimate Approach Extimate at Completion: EAC = ACWP** + ETC $\blacksquare$  Estimate to Complete: ETC = BAC - BCWP  $\blacksquare$  EAC = ACWP + (BAC) BCWP)  $\blacksquare$  EAC = BAC - (BCWP - ACWP)  $\blacksquare$   $\text{EAC} = \text{BAC} - \text{CV}$ 

**EAC Revise Estimate Approach EAC Revise Estimate Approach**  $\blacksquare$  ACWP / BCWP = 1 / CI  $\blacksquare$  ETC = WR \* 1 / CI  $\blacksquare$  ETC = (BAC) - BCWP) \* 1 / CI  $\blacksquare$  EAC = ACWP + (BAC) -- BCWP)  $*$  1 / CI **Service Service**  $\blacksquare$  EAC = ACWP + (BAC / CI) (BCWP / (BCWP / CI)  $\blacksquare$   $\text{ACWP} = \text{BCWP}$  /  $\text{CI}$  $\blacksquare$  EAC = BAC / CI  $\blacksquare$  EAC = BAC \* ACWP / BCWP

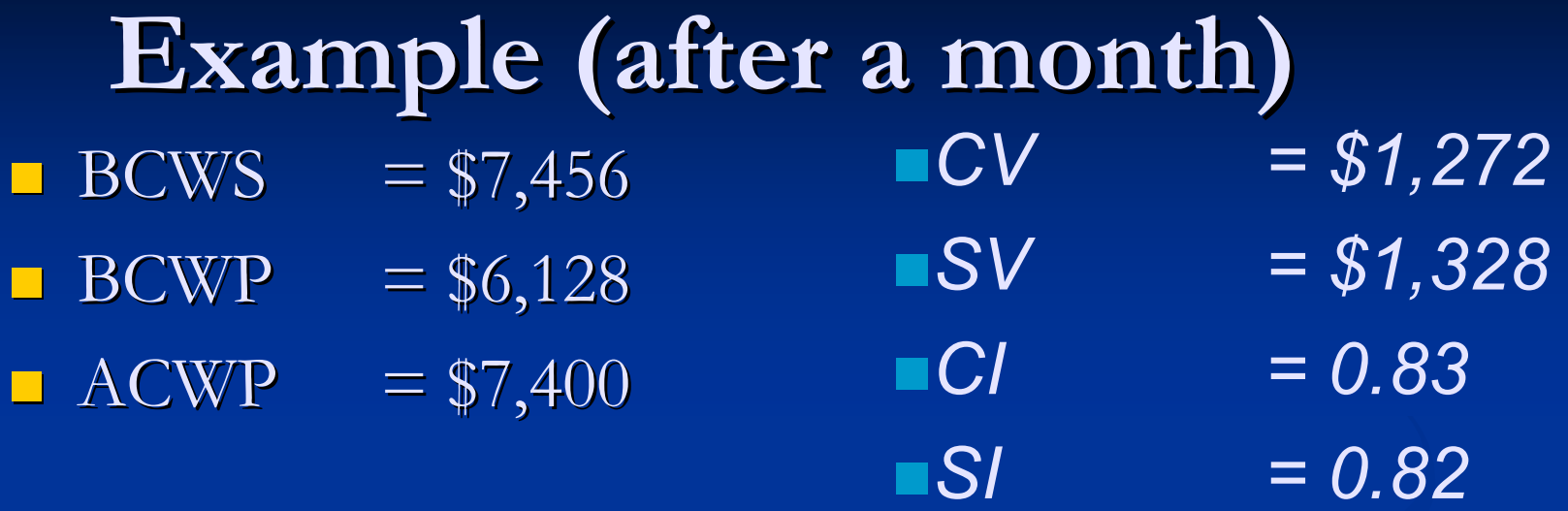

*Original Estimate Approach EAC = ACWP + BAC - BCWP = BAC -CV= \$31,000 - (- \$1,272) = \$32,272 Revised Estimate Approach EAC = BAC / CI = \$31,000 / 0.83 = \$37,349*

## **Beware of Delays Beware of Delays**

- $\blacksquare$  Financial, time indicators are necessary but not sufficient to alert to problems
- In most cases of serious problems and "normal" In most cases of serious problems and "normal" reporting, the problem may be very serious by the time that it is noticed in the formal reports
- $\blacksquare$  Rapid qualitative judgment is often much more effective than delayed quantitative reporting

# **Topics**

v Monitoring cont'd  $96$  EVA (C/SCSC) Definitions and examples  $\checkmark$  Forecasting **Project Control** General  $\blacksquare$  Performance-adjustments  $\blacksquare$  Target Adjustments **Problem diagnosis** 

**Project Control: Managing Project Control: Managing Risks**  $\blacksquare$  Monitoring alerts us to when there's a problem  $\blacksquare$  Key elements of control Problem diagnosis (discussed later) Problem diagnosis (discussed later) ■ Either Plan correction (often political process) Plan correction (often political process) Problem correction (often technical & managerial) Problem correction (often technical & managerial) **All of the above must be undertaken** *rapidly* **to** effectively control a project  $\blacksquare$  Need to see if they correct the problem and react accordingly accordingly Control without rapid monitoring highly handicapped

# **Value of Flexibility Value of Flexibility**

- *Flexibility is primary defense against risk Flexibility is primary defense against risk* Planning too tightly may highly complicate Planning too tightly may highly complicate control
- Already Discussed: Flexibility value to the owner Already Discussed: Flexibility value to the owner  $\blacksquare$  (Expandability via clearspanning, larger # conduits, **Flexibility in** *construction* is key during control Want enough "give" to change plans if necessary Want enough "give" to change plans if necessary Usual tradeoff: Overoptimizing for cost can limit flexibility  $\blacksquare$  E.g. Equipment, materials, personnel

Be careful on *value engineering* that limits flexibility!

## **The Project Control Process The Project Control Process**

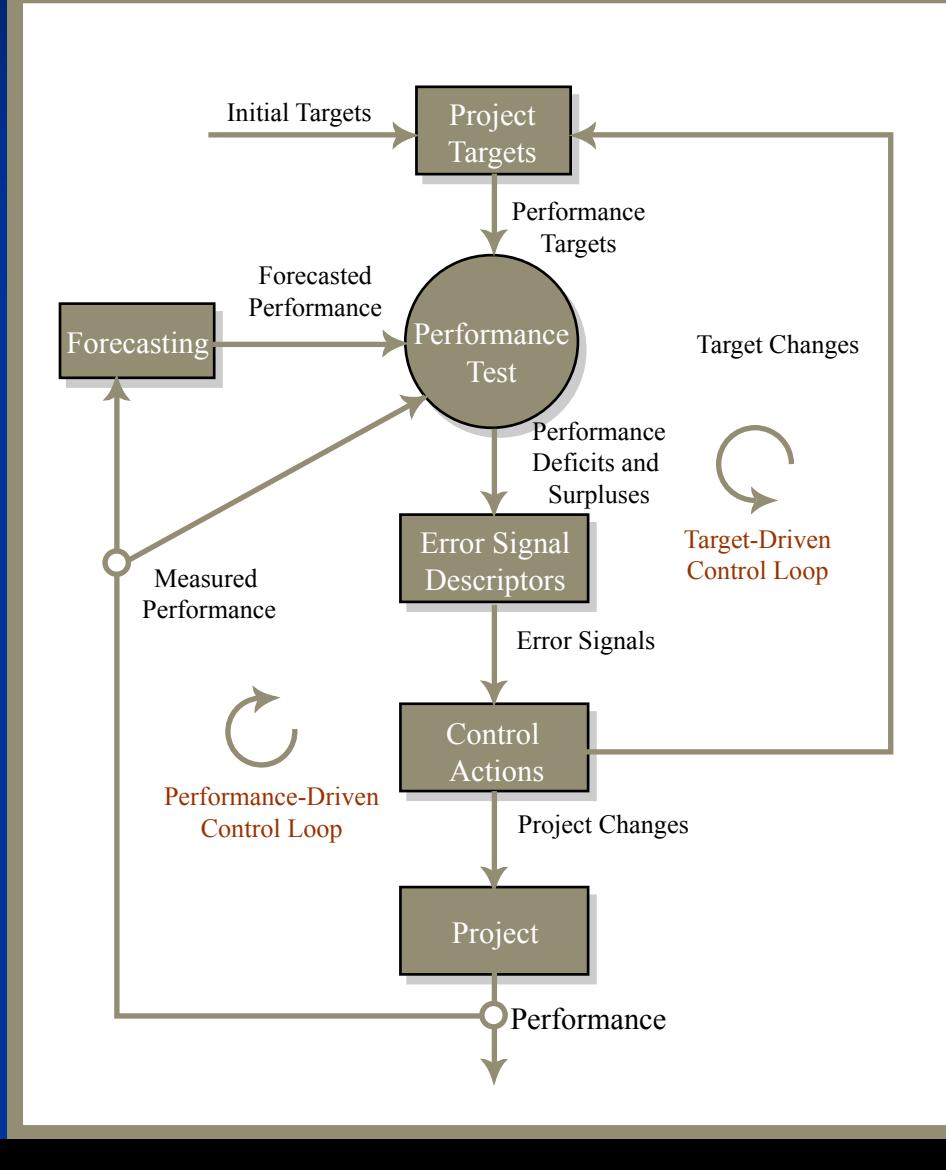

# **Topics**

v Monitoring cont'd  $96$  EVA (C/SCSC) Definitions and examples  $\checkmark$  Forecasting **Project Control**  $\checkmark$  General  $\blacksquare$  Performance-adjustments  $\blacksquare$  Target Adjustments **Problem diagnosis** 

## Performance-Driven Control

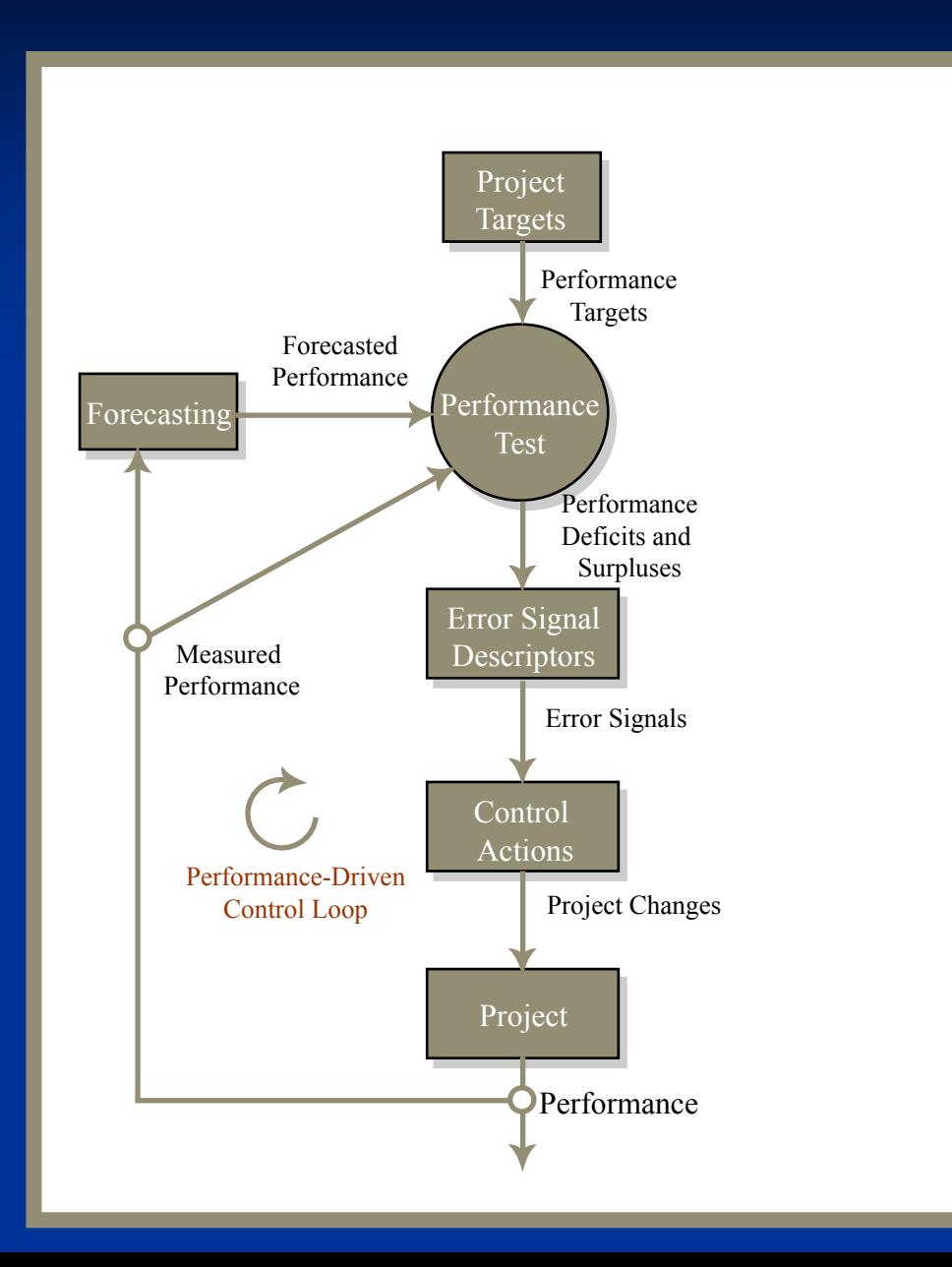

## **Performance Driven Control**

Planned Versus Actual Expenditures on a Project

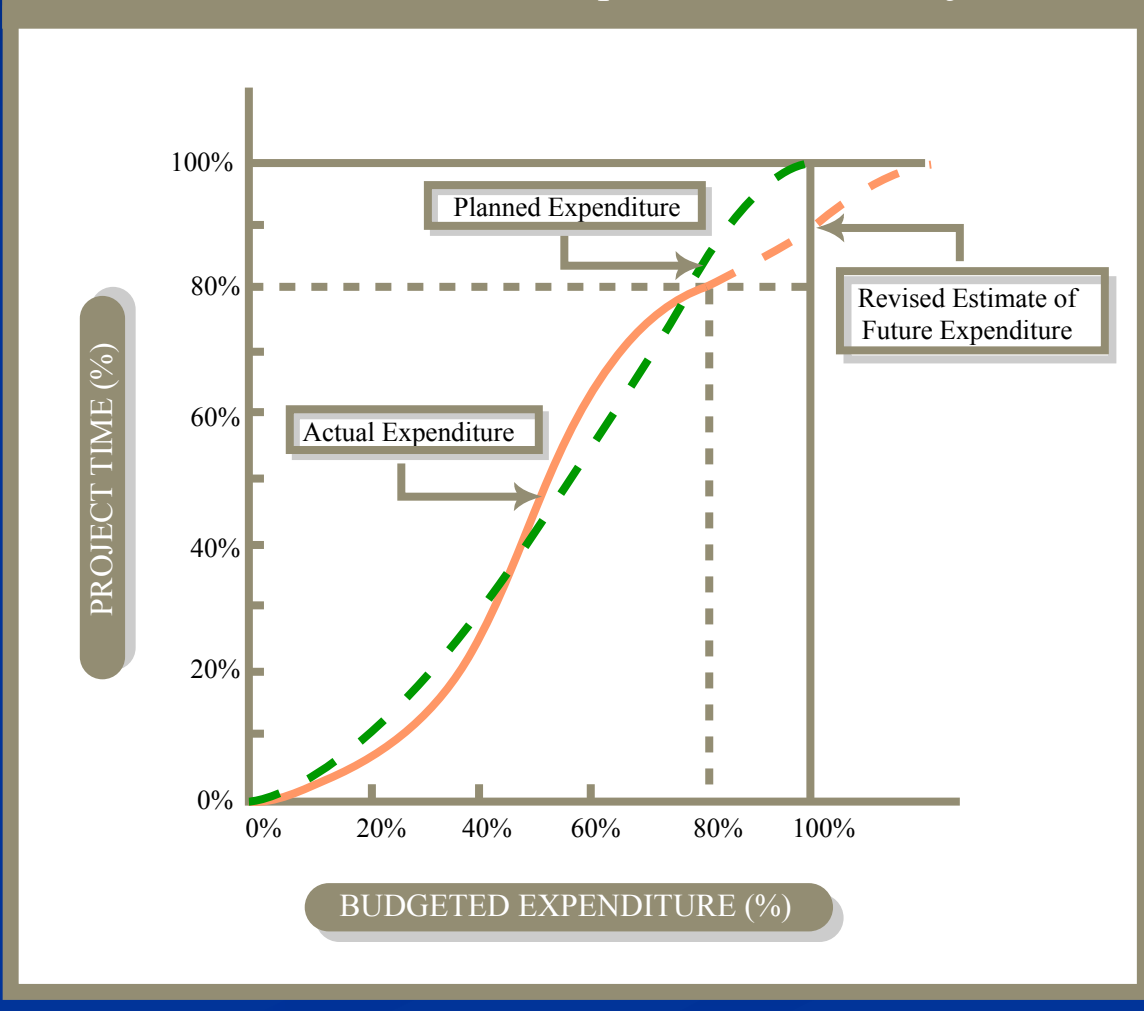

#### **Performance-Driven Control Methods**

**Awkward fact: Can typically only correct for one** attribute of a problem at a time

**T**ime

- $\blacksquare$  Cost
- **Quality**

Need to understand Need to understand *tradeoffs tradeoffs* and *triage*

 $\blacksquare$  Most "easy wins" will already be in place

**Exception: Sometimes** *new information* is available that can enable improved performance now

# **Attribute Linkages Attribute Linkages**

Acceleration ⇒ \$

(Overtime, shift work, Rework, higher-end equipment, better crews etc.)

Slow progress  $\Rightarrow$  \$ Delayed occupation, Higher interest on const. loan Loss 6f tenants Opportunity cost

Cost ⇒ Schedule Difficulty in gétting financing Default of parties Suspension of work Selection of poor quality workers Trying to save \$ Can lead to substitution, lower quality workmanship

\$

Schedule Cuality level impacts speed of work, Quality Level of rework

> Quality problem s result from overtime, shift work, new hires

Need for rework imposes high expenses High quality needs can lead to costly miscalculations on labor time

# **Caveats on Overreacting Caveats on Overreacting**

- $\blacksquare$  When trying to correct, often bump up against other limiting factors
	- $\blacksquare$  Space constraints
	- $\blacksquare$  Skill set breadth
	- $\blacksquare$  Hiring time
	- **Norale**
	- $\blacksquare$  Coordination difficulties
- $\Box$  Often improvisation can lead to
	- $\blacksquare$  Confusion
	- $\blacksquare$  Cascading unanticipated effects
- "Job rhythm" and learning curves make big difference! "Job rhythm" and learning curves make big difference!

#### Schedule Performance Control

Project managers can use resources to Project managers can use resources to increase work rate mainly in two ways: 1) adding new project resources (eg., *Schedule Crashing) Crashing)* and 2) reallocating available resources (eg., *Linear* 

*Scheduling Method Scheduling Method* ),

#### Schedule Performance Control

- $\blacksquare$  Change operating conditions by altering the location of the work
- $\blacksquare$  Change operation conditions by altering the precedence, sequence, or timing of work
- $\blacksquare$  Change the technology used
- $\blacksquare$  Changes in the tools and methods

# **Project Acceleration I Project Acceleration I**

 $\blacksquare$  Multiple-shift work ■ Lack of coordination ■ Hiring Environmental/safety constraints Environmental/safety constraints **Overtime/Extended workdays**  Fatigue Fatigue **Lower morale Rework** 

# **Project Acceleration II Project Acceleration II**

 Using larger or more productive equipment Using larger or more productive equipment **Training/learning curve**  $\blacksquare$  Procurement time Space constraints  $\blacksquare$  Increasing # of workers Training (takes time of most experienced!) Training (takes time of most experienced!) Space constraints  $\blacksquare$  Hiring time Lack of knowledge of processes Lack of knowledge of processes

#### **Project Acceleration III Project Acceleration III**

 $\blacksquare$  Using faster-installing materials  $\blacksquare$  Procurement  $\blacksquare$  Alternate construction methods  $\blacksquare$  Skill set **Learning curve**  $\blacksquare$  Unknown side-effects

## **Project Acceleration IV Project Acceleration IV**

 $\Box$  Summon on-call contractor

**Learning curve** 

 $\blacksquare$  Friction between teams

Unknown personality situation Unknown personality situation

# **Activity Time Activity Time -Cost Tradeoffs Cost Tradeoffs**

 $\blacksquare$ Frequently we have a tradeoff b.t.  $\$  and time

- "Time is money"
- $\blacksquare$  Can finish more rapidly if have
	- $\blacksquare$  More highly skilled labor
	- $\blacksquare$  More expensive equipment
	- $\blacksquare$  More workmen
	- $\blacksquare$  More highly paid (motivated!) labor

# **Project Time Project Time -Cost Tradeoff Cost Tradeoff**

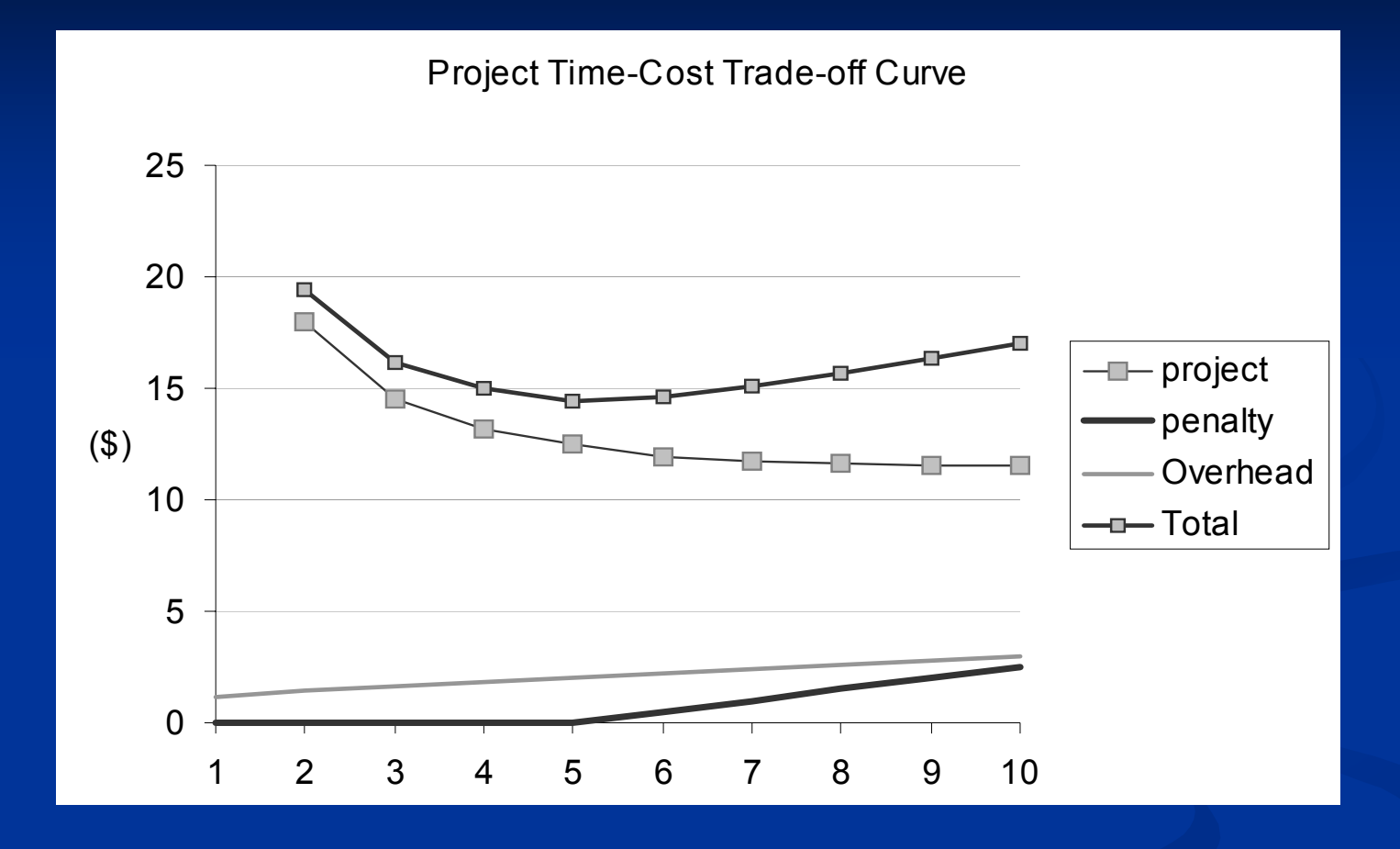

Total cost is non-monotonic: Sometimes using less time globally NOTE: If activity time-cost curves are linear, then finding the optimal z

# Link to Earlier Topic: **Resource Scheduling Resource Scheduling**

- Recall: Earlier we discussed some *resource* time tradeoffs
	- **Resource leveling**
	- Resource scheduling
- $\blacksquare$  At that time, we considered activity atomic: We did *not* consider changing activity durations/resource use profiles
- Time -curves often serve as a proxy for intra curves often serve as a proxy for intra activity resource reasoning

#### **Time-Cost Tradeoffs: Key Concepts**

- Two components (either or both) Two components (either or both)
	- **Reduce duration for activities on** *critical path* 
		- $\blacksquare$  Try to increase \$ as little as possible in process!
	- **Reduce costs on activities not on critical path** 
		- $\blacksquare$  Often involves increasing duration but want to keep off Critical path!
- $\blacksquare$  Explicit activity time-costs tradeoffs examine direct, local activity costs only
	- Ignore (important) indirect costs of project extension
	- **These are** *global costs* **that depend on the entire project** duration rather than activity duration

#### **Time-Cost Trade Off Curve Cost Trade Off Curve**A single Activity trade off curve:

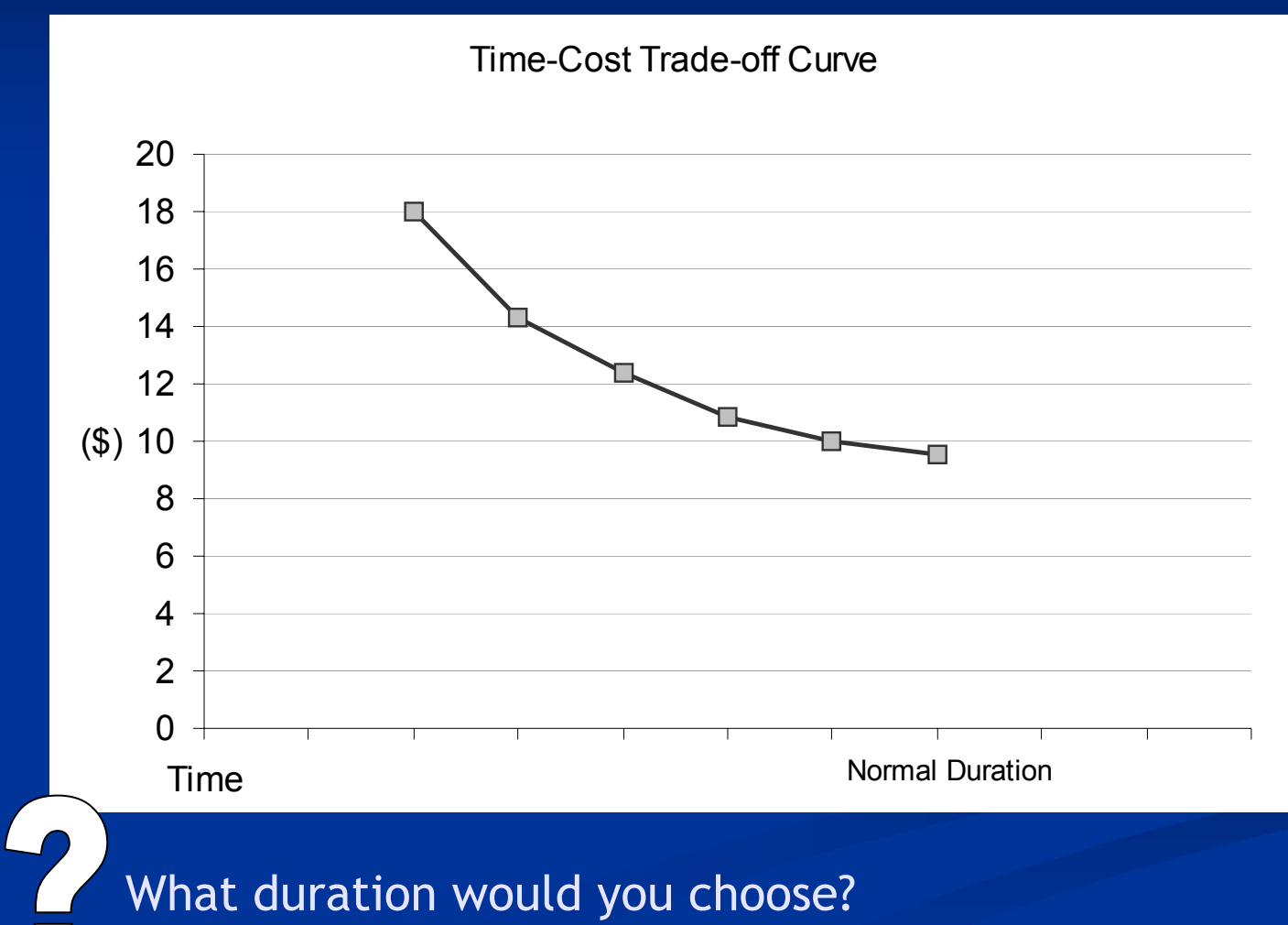

# **Trading Money for Time "Activity Crashing" "Activity Crashing"**

- **n** Critical path tells us *time-limiting* activities
	- No benefit from reducing time of *all* activities up front – just those on just those on *critical path critical path*
	- $\blacksquare$  NB: This is an important area in which CPM has contributed to construction understanding
		- $\blacksquare$  Previously, many managers put effort into accelerating *whole project whole project*

 $\blacksquare$  Critical path may change as crashing changes activity durations activity durations

# **Time-Cost Algorithms Cost Algorithms**

- $\blacksquare$  If activity time-cost curves are linear, then finding the optimal duration of the project is a linear program (LP). If not, then it is an NLP.
- $\Box$  Common assumptions
	- $\blacksquare$  Time-Cost tradeoff is convex
	- No binding resource constraints
	- $\blacksquare$  "Normal" activity cost is lowest-cost point

# **Kelly & Walker Crashing Heuristic Kelly & Walker Crashing Heuristic**

- 1. Solve CPM with normal durations
- 2. For critical activities: Find marginal cost of crashing (i.e., additional cost of shortening duration 1 time unit)
- 3. Reduce by one time step the critical activity with the lowest marginal cost of crashing
- 4. Record resulting activity project duration and cost
- 5. Repeat [3] until another path becomes critical.
- 6. Repeat [1] until project cost increases.

NOTE: Good, but not necessarily optimal solutions

*Problems? Concerns? Problems? Concerns?*

#### **Issues with Heuristic Issues with Heuristic**

- What about resource constraints?
	- If our preferences were determined partly by resource constraints, we are no longer guaranteed to have a legal schedule!
	- The resulting schedule could have highly irregular The resulting schedule could have highly irregular (and thus costly) resource use
- Number of nodes multiples as more detailed cost Number of nodes multiples as more detailed cost tradeoffs required
- $\blacksquare$  Monotonically decreasing but non-convex timecost curves require different algorithm

### Cost Performance Control

- Resource use, allocation again central
- Effective and timely cost control is crucial to ensuring the project cost performance. It should be an on-going process, taking into consideration the following: following:
	- **Change resources to remove excess capacity**
	- **Change operating conditions to increase work efficiency** and product quality
	- $\blacksquare$  Change methods by outsourcing different operations
	- $\blacksquare$  Re-price the work, equipment, or materials
	- $\blacksquare$  Substitute with less expensive but acceptable materials or equipment

# **Trading Time for Money Slack Management Slack Management**

- Remember: Time imposes extra indirect costs! Remember: Time imposes extra indirect costs! Black Management : when budget is limited during a certain time period, rescheduling the project by changing activity 'timing' and associated expenditure or income.
- **Activity Timing Change: Non-critical activities** first (having FF -> TF), then critical activities.

Activities having Free Float

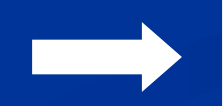

Activities having Total Float

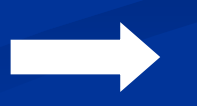

Activities onCritical path

Adapted from Pena-Mora 2003

#### **Recall: Resource Leveling Recall: Resource Leveling**

Insight: <u>a more steady usage of resources</u> leads to lower resource costs.

- •• Labor: costs associated with hire, fire, and training
- •· Material: storage requirement, planning and controlling efforts and controlling efforts
- $\blacksquare$  Resource Leveling : the reallocation of slack (TF or FF) in non-critical activities to  $\,$ minimize fluctuations in the resource requirement profile.

# **Topics**

v Monitoring cont'd  $96$  EVA (C/SCSC) Definitions and examples  $\checkmark$  Forecasting **Project Control**  $\checkmark$  General  $\checkmark$  Performance-adjustments  $\blacksquare$  Target Adjustments **Problem diagnosis** 

# $T$ arget-Driven Control: **More Political Process More Political Process**

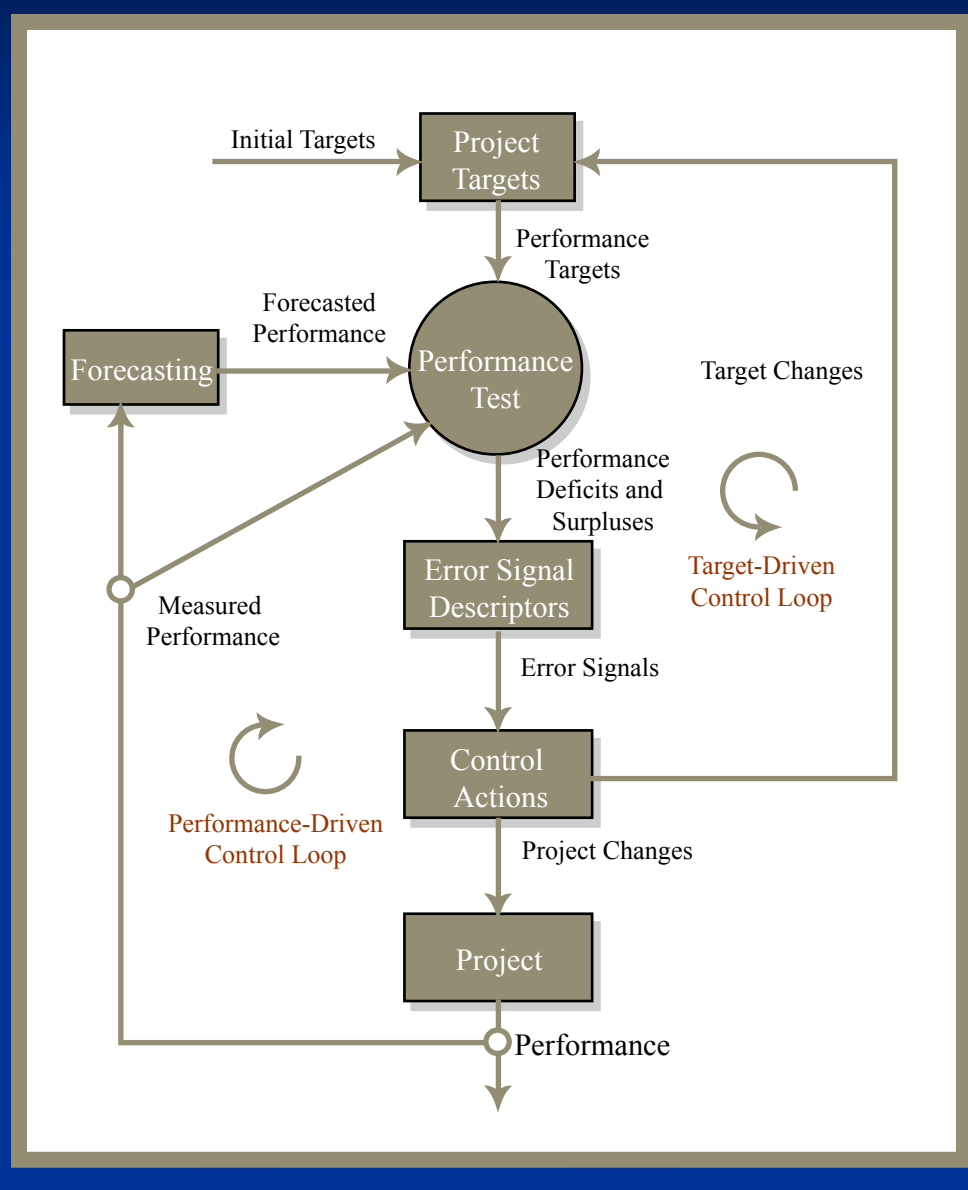

# **Topics**

v Monitoring cont'd  $96$  EVA (C/SCSC) Definitions and examples  $\checkmark$  Forecasting **Project Control**  $\checkmark$  General  $\checkmark$  Performance-adjustments  $\checkmark$  Target Adjustments **Problem diagnosis**